## **AHa Wiki**

- [Security RSS](https://aha-it.ch/wiki/aha-it/start)
- [Linux](https://aha-it.ch/wiki/lx/start)
- [Windows](https://aha-it.ch/wiki/win/start)

die neuesten [Seitenänderungen](https://aha-it.ch/wiki/feed.php?linkto=current)

- [wipe disk angelegt](https://aha-it.ch/wiki/lx/wipe)
- [Powershell angelegt](https://aha-it.ch/wiki/win/posh/start)
- [Hack5 angelegt](https://aha-it.ch/wiki/lx/hak5/start)
- [BashBunny angelegt](https://aha-it.ch/wiki/lx/hak5/bashbunny)
- [Ansible & Terraform angelegt](https://aha-it.ch/wiki/lx/ansible/start)
- [Nextcloud auf Univention Server angelegt](https://aha-it.ch/wiki/lx/nx/univention)
- [pfSense phpShell Firewall ausschalten](https://aha-it.ch/wiki/lx/bsd/pfsense)
- [vboxmanage](https://aha-it.ch/wiki/lx/virtual/vboxmanage)
- [BOFH](http://bofharchive.com/)
- [Unixwitch](https://www.unixwitch.de/de/sysadmin/tools/meine-ip)

From: <https://aha-it.ch/wiki/> - **AHa-IT**

Permanent link: **<https://aha-it.ch/wiki/start>**

Last update: **12.11.2022 07:36**

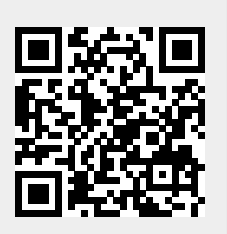